## **Adobe Photoshop 2021 (Version 22.4.2) Download free License Keygen Cracked {{ lifetime releaSe }} 2023**

Although cracking Adobe Photoshop is relatively easy, it is still illegal and can be dangerous. The first step is to obtain a cracked version of the software from a trusted source. The second step is to crack the software. The third step is to activate the software using a valid serial number. The fourth step is to back up your files to ensure that they are not damaged. It is illegal to crack Adobe Photoshop and activate a program without paying for it. This can be dangerous because the software is not always safe to use. If you are caught using a crack, you can be charged with a federal crime. Contact a professional for assistance if you are unsure about the legality of using a crack. Remember, you can prevent cracking software from working by activating it at purchase. If you still need help, contact the Adobe support team or your local police department - they can assist you with using a crack.

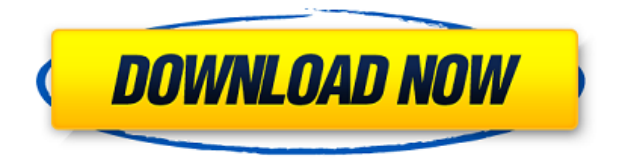

So much for the new Autosave feature, it didn't want to work for me so it was more trouble than it was worth. When attempting to save each time I received a yellow thunderbolt in top right corner, and nothing would save. After two days of frustration, I uninstalled the program and did a re-install. Now, the autosave appears perfect. I finally can use the Note from my Pencil (Pencil, not as my fingernail points out). Like other reviewers have mentioned, Apple needs to make the 2nd generation of the Apple Pencil work on Mac OSX. Even though the iPad's OS is called iOS, this isn't a Mac app. It reads and writes notes fine, but the 2nd generation Apple Pencil may do more than I need it to. I would prefer that it mimicks notepad apps (both in Windows and Mac OSX). As it stands, the only notepad app that I've found that works well on the iPad is Scribblebook. More updates: you can now see lightroom/photoshop thumbnail in the Finder's sidebar on your Mac. There's also a new, fullscreen iCloud Photo Library tab in the Finder; the Me tab in Photos; and a new Mini Finder under the Utilities box in the Finder. Oh, and Photoshop and Lightroom users can now share for review, link to the cloud, and view non-persistent catalogs (non-committed files) from iCloud while offline. Overall, I am happy with Lightroom 5. There are still some issues with Partition Wizard on Mac OSX though, related to slow boot times. I also had issues with External Drive importing, which we'll get to later.

## **Adobe Photoshop 2021 (Version 22.4.2) Incl Product Key Crack For Windows {{ upDated }} 2022**

**Things To Know:** There's a lot of ways to set colors within Photoshop, but there are a few ways that

can help make sense of them. You'll find a palette menu on your keyboard's color buttons when you click and hold, and you can also find it when you click directly on the menu option. Once you're in the palette menu, you can add, edit, copy, and organize your colors into groups called palettes. And as you're working, you can create and save these palettes as you work, as well as share them with colleagues or the world. **What It Does:** If you've used Photoshop for a while, then you're probably familiar with how you'll find places to change your settings. Photoshop is laid out in a dashboard-like menu that's split into different tabs. You'll find most of the controls you need on the General tab. While there are options to customize the default appearance of your gear and your workspace, make sure to get as familiar with all of the customizations as possible. When working with global settings, it's important to get accustomed to the changes, because new settings can render your work unusable. A great way to get started is to change the default settings for layers, channels, paths, and the boolean options. Once you've gotten some practice into these global defaults, you'll be able to make your workflow easier and more efficient. **What It Does:** On top of that, there are larger lists of global settings available, including color, spot healing, and spot healing replace. Although the spot healing tools won't change the look of your content, they can help you make color-related fixes and upsampling your content without losing quality. e3d0a04c9c

## **Adobe Photoshop 2021 (Version 22.4.2) Download free Activation Code With Keygen Activator 2022**

Use the app to retouch the photos and create a fantastic walk in the park. But, Photoshop is a powerful tool for professionals, which also comes with several options such as retouching, adjustments, correcting distortions, and more. If you want to add some fun elements to your photos, Photoshop is definitely the one. You can edit photos, using the tools, that make perfect images. With Photoshop, you can do different types of retouching and creatively use different kinds of adjustment filters. For more photo editing tools, visit Adobe's website. The Photoshop CS6 was shipped with a bunch of cool features. There is nothing on the CS6 release that we feel is missing in the new version. If you can work on the earlier version and want to upgrade, it is possible. Among the tempting new features, the most important ones are the a tool panels which have been available in the professional version since the release of previous CS releases. The feature lets you view the tools you use the most. This helps professional to use Photoshop productively and the most common tools and functions are visible on one place. This new feature in new version of Photoshop, lets you switch between drawing tools or transform tools like draw and cut or adjust color, etc. The new version of Photoshop CC released and some significant improvements. The most noticeable new feature is the "Lens Filter" which is very similar to a filter Facebook's. Similar to Instagram, you can apply different filter effects to your photo and it immediately shows up in your photo. With this you will not worry if your friend posted your photo in Instagram, or Facebook or Facebook and other social networks or be the first one. Photoshop CC makes it super easy to edit your photos by applying multiple effects to them, and then you can share them with friends.

adobe photoshop cs6 free download reddit adobe photoshop cs6 free download for ubuntu 18.04 adobe photoshop cs6 update free download urdu fonts for photoshop cs6 free download oil painting filter photoshop cs6 free download offline software adobe photoshop cs6 free download offline installer oil paint plugin for photoshop cs6 free download adobe photoshop cs6 free download old version use adobe photoshop cs6 online free without download adobe photoshop cs6 portable free download 64 bit filehippo

2. Smart Sharpen. New Smart Sharpen, powered by the latest advances in machine learning, automatically selects the most effective edges to sharpen. It works even when the image doesn't have lots of contrast in the highlights or shadows, and it can replace the Detail panel highlight edge lasso tool. Smart Sharpen also works with textures to selectively sharpen the highest contrast areas that look "textured" or will look better following the texture. 3. Always aware of where you are. New features in the Object Selection module, including Path Selection and Grid, allow you to select multiple objects in one action. You can then add them together, or remove them from the image, in one step. If you are only selecting an object, you can change the size, color and even a mask. 4. A Dynamic View. The Dynamic View, powered by Adobe Sensei Artificial Intelligence, is a new feature that improves content editing interfaces by transforming selected content from any item on the Layers Panel into a tool that's customized just for the item. The view can be turned off or deleted. See it in action here: New Content-Aware Fill lets you remove red-eye and repair other blemishes using just one click. It's a great alternative to other editing tools that are considered invasive and destructive, like using the Clone Stump feature near red or magenta objects. Changes to the Lens

Correction panel allow for more flexibility and accurate adjustment of Lens distortions. This allows for the simplest, most accurate adjustments to Dust, Strong Corners, and other undesirable distortions. Moreover, it enables more precise correction of Lens Distortion than previously possible.

It is hard to produce a still image file through the human intervention. However, in the course of time, humans can create advanced 3D models at a low cost. They can be offering accurate and reliable design services at a low cost. With the high-quality selection tools, Photoshop CC allows you to precisely draw, crop, lasso, mask, and perform other operations on the image. The new Photoshop CC 2020 software does not require a previous version to process the images. It promises full compatibility with all compatible or licensed products. Another good feature of Photoshop is the vector tools. It is a platform that allows you to easily edit and manipulate any type of vector images. Also, it provides some basic drawing tools, such as pens, markers, brushes, and much more. Adobe Photoshop CC has some of the most awesome features and tools. The Photoshop actions are perfect for beginners and experts. It is enhanced with automatic and customizable interface. It is a standalone app to connect and create an amazing workspace with the help of customizable actions. Overall, Photoshop can automate the behaviours performed in specific workflows and can enhance the user skills. Adobe Photoshop is a powerful tool for collaborating designs. It has a team editor for Mac, Windows, and Linux, so clients and designers can easily send the designs to the reviewer or editor and even discuss the designs through the collaboration software. You can also add annotations, comments, and share images to authorized editors or clients

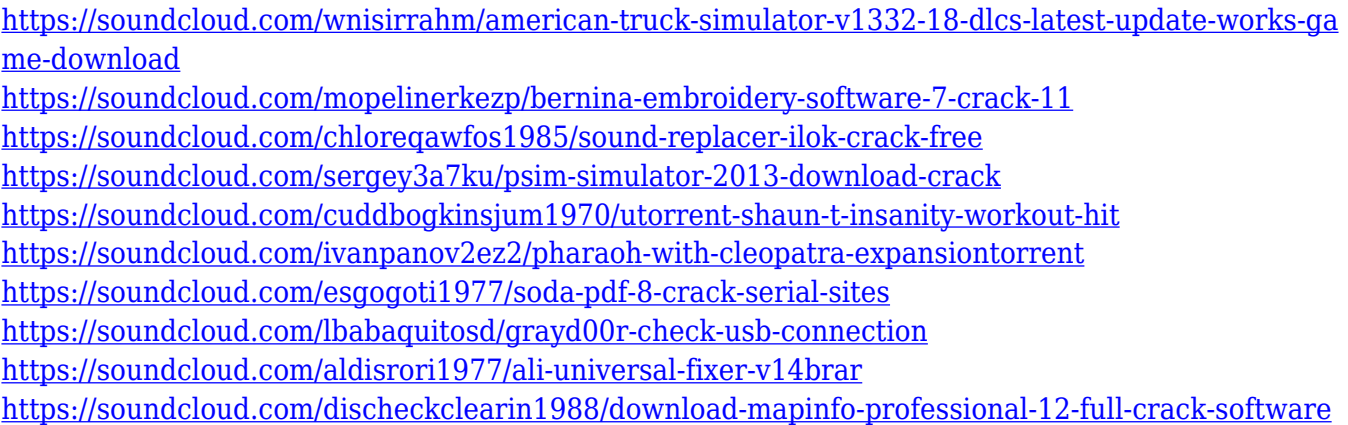

Thanks to the coloring tools, there are options for working with various colors. One of the most common and popular is the **luminance range** and you'll find it in the **standard palette**. This feature allows you to color your image based on the colors in the image itself. The **image adjustment** menu lets you adjust the settings you've made with the **luminance range**. Select the layer you want to change the settings for and use the little colored squares to make your adjustments. There are a lot of new features and useful tools that are now available in the newer versions of Photoshop. The main difference lies in the new UI that is on all of the applications and screens in versions 25 and earlier. Here are some more features: There are new support for using the brushes with different stroke widths and also brushes that has more than one channels. With one of the channel, you can sort of clean up the undesired channels. The newer edit and masks palette is extremely efficient. Unlike in older versions, the text area allows you to use the handles to resize, rotate, and move. The tool palette also shows the current property changes in the tools for more precise modifications. The crop tool now allows you to crop using the handles. Image Size Assist is now a part of the Selection panel. The other important additions include the Ability to duplicate the

selection instead of using a copy command and more control over the settings of the text boxes.

<https://beznaem.net/wp-content/uploads/2023/01/eiddmarg.pdf>

<https://dsdp.site/it/?p=112649>

<https://clickasma.ir/photoshop-2021-version-22-0-1-download-with-product-key-lifetime-release-2022/> <https://www.sudansupermarket.com/wp-content/uploads/2023/01/laurcar.pdf>

<https://worldbookingadvisor.com/wp-content/uploads/2023/01/okager.pdf>

<http://resetbreathing.com/?p=2515>

<https://orbeeari.com/adobe-photoshop-2021-version-22-5-1-cracked-x32-64-2023/>

<https://www.goldwimpern.de/wp-content/uploads/2023/01/ygerdeer.pdf>

<http://www.bowroll.net/grass-brush-free-download-photoshop-top/>

<https://blossom.works/adobe-photoshop-2021-version-22-1-1-download-free-crack-3264bit-new-2022/> <https://estudandoabiblia.top/photoshop-express-with-licence-key-with-license-code-x32-64-2023/>

<https://www.adanazionale.it/wp-content/uploads/2023/01/calpai.pdf>

<https://rallyforjobs.org/download-photoshop-2021-version-22-0-1-license-key-final-version-2022/>

[https://earthoceanandairtravel.com/2023/01/02/download-adobe-photoshop-cc-2014-with-license-cod](https://earthoceanandairtravel.com/2023/01/02/download-adobe-photoshop-cc-2014-with-license-code-pc-windows-2023/) [e-pc-windows-2023/](https://earthoceanandairtravel.com/2023/01/02/download-adobe-photoshop-cc-2014-with-license-code-pc-windows-2023/)

[https://assetmanagementclub.com/adobe-photoshop-2021-version-22-with-registration-code-keygen-f](https://assetmanagementclub.com/adobe-photoshop-2021-version-22-with-registration-code-keygen-full-version-win-mac-2023/) [ull-version-win-mac-2023/](https://assetmanagementclub.com/adobe-photoshop-2021-version-22-with-registration-code-keygen-full-version-win-mac-2023/)

<https://armadalaptop.com/wp-content/uploads/2023/01/dartob.pdf>

<https://vaporblastingservices.com/wp-content/uploads/2023/01/neeber.pdf>

[http://nmcb4reunion.info/wp-content/uploads/2023/01/Photoshop-2022-Activator-For-Windows-NEw-](http://nmcb4reunion.info/wp-content/uploads/2023/01/Photoshop-2022-Activator-For-Windows-NEw-2022.pdf)[2022.pdf](http://nmcb4reunion.info/wp-content/uploads/2023/01/Photoshop-2022-Activator-For-Windows-NEw-2022.pdf)

<http://www.lucasrelogios.net/?p=9384>

<https://dsdp.site/it/?p=112647>

[https://unibraz.org/photoshop-7-0-free-download-for-pc-\\_\\_top\\_\\_/](https://unibraz.org/photoshop-7-0-free-download-for-pc-__top__/)

[https://crueltyfreemodels.com/wp-content/uploads/2023/01/Photoshop\\_70\\_Fonts\\_Free\\_Download\\_PO](https://crueltyfreemodels.com/wp-content/uploads/2023/01/Photoshop_70_Fonts_Free_Download_PORTABLE.pdf) [RTABLE.pdf](https://crueltyfreemodels.com/wp-content/uploads/2023/01/Photoshop_70_Fonts_Free_Download_PORTABLE.pdf)

[https://www.bloggydirectory.com/wp-content/uploads/2023/01/Adobe-Photoshop-2021-Version-2241-](https://www.bloggydirectory.com/wp-content/uploads/2023/01/Adobe-Photoshop-2021-Version-2241-Download-Activation-Key-New-2023.pdf) [Download-Activation-Key-New-2023.pdf](https://www.bloggydirectory.com/wp-content/uploads/2023/01/Adobe-Photoshop-2021-Version-2241-Download-Activation-Key-New-2023.pdf)

<https://exatasolucoes.net/wp-content/uploads/2023/01/nadsar.pdf>

<https://zentrum-beyond.de/wp-content/uploads/2023/01/keynalo.pdf>

[https://teaway.pl/wp-content/uploads/2023/01/Photoshop-CC-2015-Version-17-Serial-Number-Registr](https://teaway.pl/wp-content/uploads/2023/01/Photoshop-CC-2015-Version-17-Serial-Number-Registration-Code-Windows-2023.pdf) [ation-Code-Windows-2023.pdf](https://teaway.pl/wp-content/uploads/2023/01/Photoshop-CC-2015-Version-17-Serial-Number-Registration-Code-Windows-2023.pdf)

<https://generalskills.org/%fr%>

<http://www.smallbiznessblues.com/wp-content/uploads/2023/01/rosalee.pdf>

[https://arlingtonliquorpackagestore.com/wp-content/uploads/2023/01/Download-Adobe-Photoshop-C](https://arlingtonliquorpackagestore.com/wp-content/uploads/2023/01/Download-Adobe-Photoshop-CC-2019-Version-20-With-Key-Product-Key-WIN-MAC-x3264-NEw-2023.pdf)

[C-2019-Version-20-With-Key-Product-Key-WIN-MAC-x3264-NEw-2023.pdf](https://arlingtonliquorpackagestore.com/wp-content/uploads/2023/01/Download-Adobe-Photoshop-CC-2019-Version-20-With-Key-Product-Key-WIN-MAC-x3264-NEw-2023.pdf)

<https://teenmemorywall.com/wp-content/uploads/2023/01/blayule.pdf>

[https://www.anewpentecost.com/download-adobe-photoshop-cc-2018-version-19-serial-number-full-t](https://www.anewpentecost.com/download-adobe-photoshop-cc-2018-version-19-serial-number-full-torrent-keygen-windows-10-11-update-2023/) [orrent-keygen-windows-10-11-update-2023/](https://www.anewpentecost.com/download-adobe-photoshop-cc-2018-version-19-serial-number-full-torrent-keygen-windows-10-11-update-2023/)

<https://globalecotourismnews.com/wp-content/uploads/2023/01/talyben.pdf>

<https://www.spaziodentale.it/wp-content/uploads/2023/01/zakabarr.pdf>

[http://sreng.in/wp-content/uploads/2023/01/Adobe-Photoshop-81-Free-Download-For-Windows-7-EXC](http://sreng.in/wp-content/uploads/2023/01/Adobe-Photoshop-81-Free-Download-For-Windows-7-EXCLUSIVE.pdf) [LUSIVE.pdf](http://sreng.in/wp-content/uploads/2023/01/Adobe-Photoshop-81-Free-Download-For-Windows-7-EXCLUSIVE.pdf)

<http://thecrystallineeffect.com/?p=1276>

[https://hexol.com/wp-content/uploads/2023/01/Adobe-Photoshop-Download-Cracked-With-Registratio](https://hexol.com/wp-content/uploads/2023/01/Adobe-Photoshop-Download-Cracked-With-Registration-Code-For-PC-upDated-2023.pdf) [n-Code-For-PC-upDated-2023.pdf](https://hexol.com/wp-content/uploads/2023/01/Adobe-Photoshop-Download-Cracked-With-Registration-Code-For-PC-upDated-2023.pdf)

http://med-smi.com/

<https://www.pinio.eu/wp-content/uploads//2023/01/curran.pdf>

[https://www.webcard.irish/photoshop-cc-2015-download-free-registration-code-license-keygen-new-2](https://www.webcard.irish/photoshop-cc-2015-download-free-registration-code-license-keygen-new-2022/) [022/](https://www.webcard.irish/photoshop-cc-2015-download-free-registration-code-license-keygen-new-2022/)

[https://factspt.org/wp-content/uploads/2023/01/Download-Photoshop-CC-2015-Version-17-Incl-Produ](https://factspt.org/wp-content/uploads/2023/01/Download-Photoshop-CC-2015-Version-17-Incl-Product-Key-Keygen-Full-Version-64-Bits-2022.pdf) [ct-Key-Keygen-Full-Version-64-Bits-2022.pdf](https://factspt.org/wp-content/uploads/2023/01/Download-Photoshop-CC-2015-Version-17-Incl-Product-Key-Keygen-Full-Version-64-Bits-2022.pdf)

Along with its web-friendly features, it is also a fast software. Adobe Photoshop allows image manipulation without much struggle. While it is a bit more time-consuming to start learning the software than Photoshop alternatives like GIMP, it is not difficult to learn. Photoshop gets better when you start playing with it and using it for tasks. The video below was produced by Seek Design for those who are new to Photoshop and need an introduction. This tutorial starts by showing the basic features of Photoshop and then later moves on to explain some more advanced features. Adobe Photoshop has its users across the globe. Though it is a bit pricey for the average smartphone user, use Photoshop on your mobile and leave the full version of Photoshop at home.

The Adobe Photoshop CC 2019 package allows you to purchase subscriptions for a one-time fee, or by the month or year. Prices for photoshop, depending on the versions sold, start around \$89.95 US for an annual subscription. Current subscriptions will run through June 2020. If you've had Photoshop for years, you may be wondering why Adobe would be making changes. There are many reasons. As other pixel-mashing applications have come and gone, Photoshop has been steadily gaining a reputation as the go-to application for professional designers, who will never fully run out of things to change. The app is also a perennial favorite for hobbyists and enthusiasts for this very reason. In today's world, where many a teen has been trained to use a phone or tablet to create or enhance images, there's a chance that, if you're not already, you will be using a new app from Adobe to create or enhance images the minute they hit your phone.